, tushu007.com

## <<电脑办公Windows 7+Office>>

<< Windows 7+Office 2010

13 ISBN 9787302282518

10 ISBN 730228251X

出版时间:2012-6

页数:508

字数:845000

extended by PDF and the PDF

http://www.tushu007.com

### and, tushu007.com

## << Windows 7+Office>>

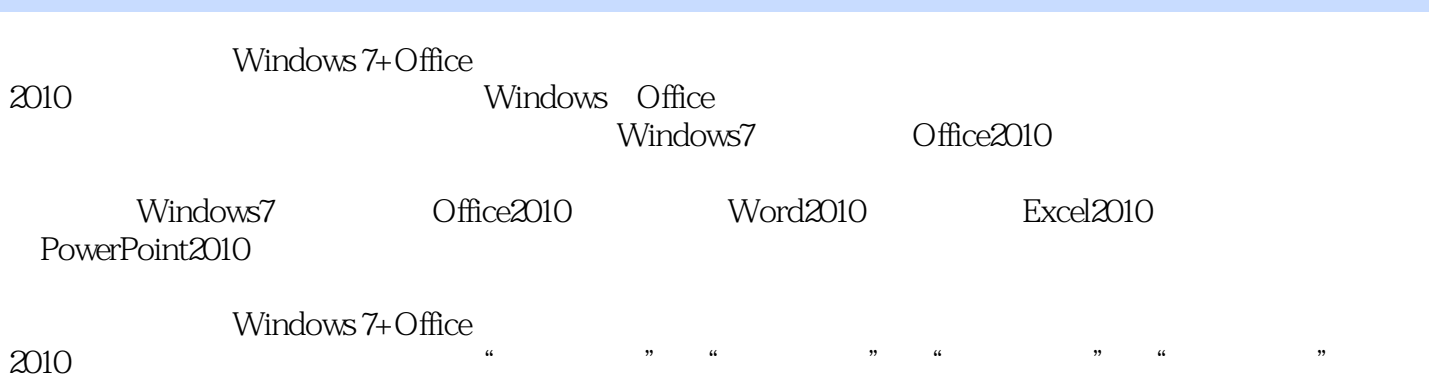

*Page 2*

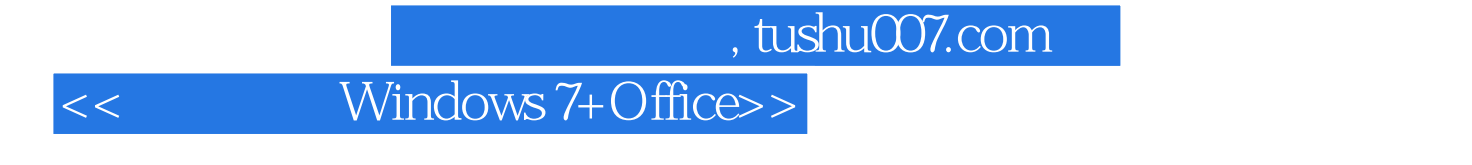

external control office, and office,  $\alpha$  office,  $\alpha$  office,  $\alpha$  office,  $\alpha$ 

### addiscussion, tushu007.com

## << Windows 7+Office>>

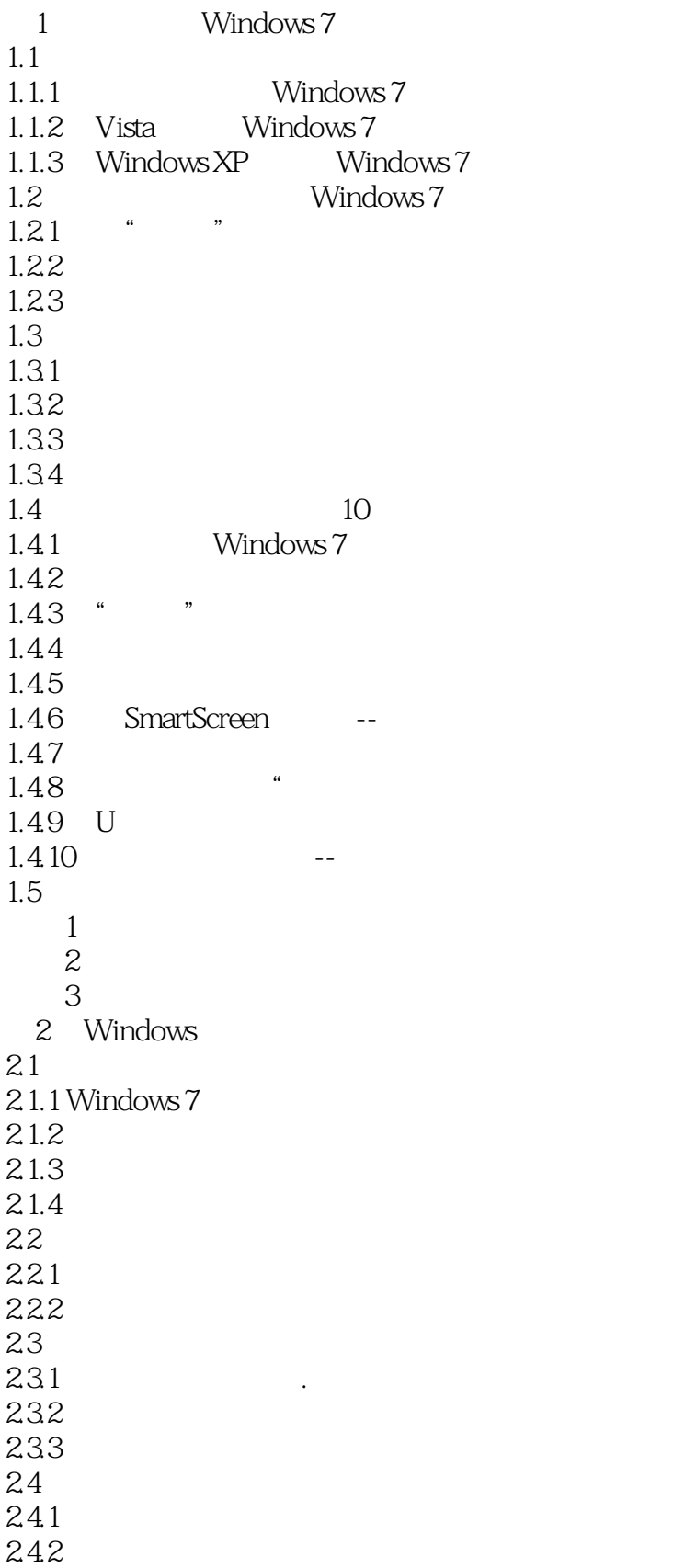

### $n$ , tushu007.com

# << Windows 7+Office>>

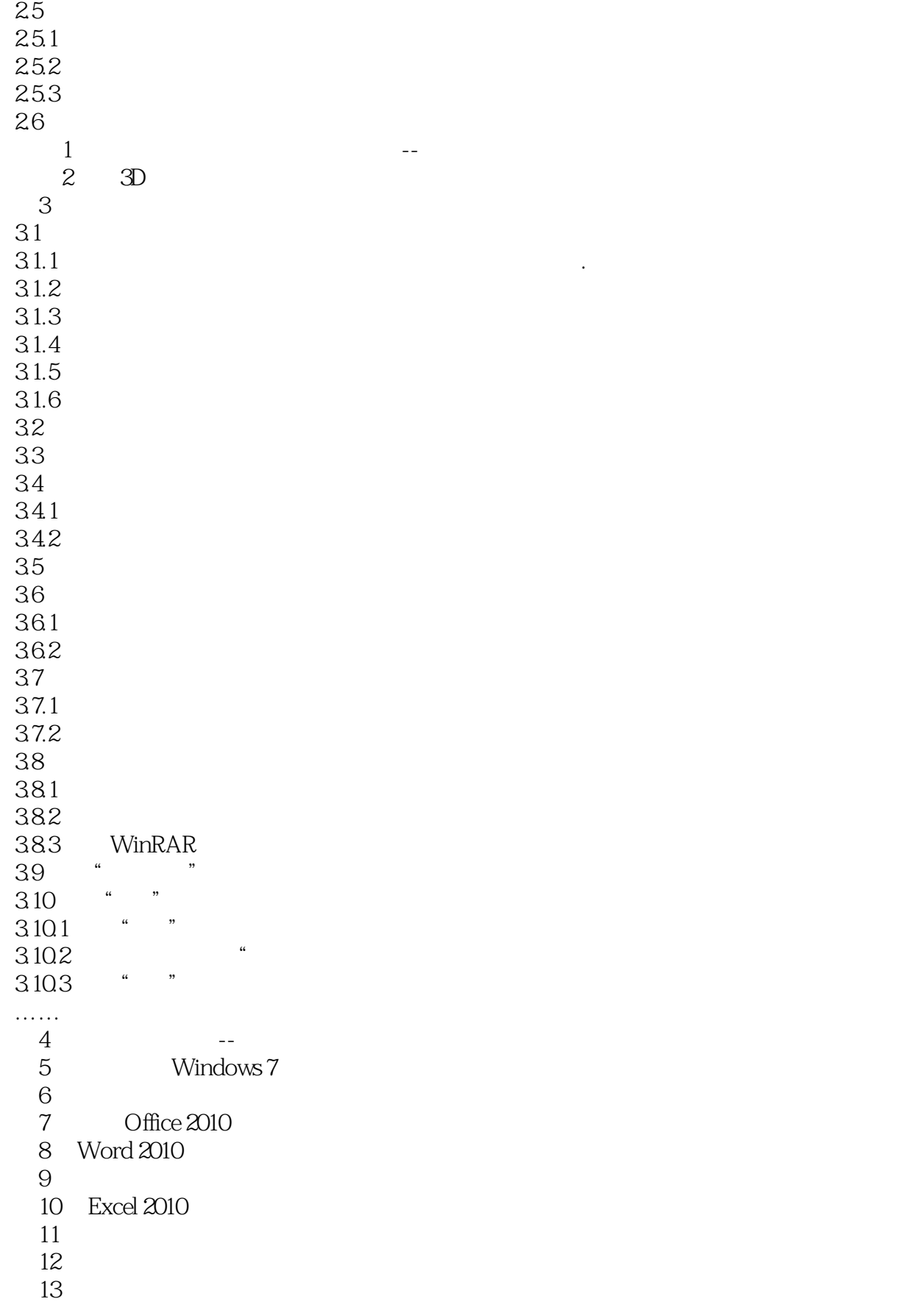

## << Windows 7+Office>>

 $\begin{array}{c} 14 \\ 15 \end{array}$ PowerPoint 2010 16<br>17 第17章 演示文稿高级美化方法

- 第18章 制作动感活力的演示文稿
- $19$ 
	- 20 Internet<br>21
- $21$

#### , tushu007.com

## << Windows 7+Office>>

 $2$  $\frac{1}{\sqrt{2}}$  $2^{4}$  ,  $n^{4}$  ,  $n^{4}$  ,  $n^{4}$  ,  $n^{4}$  ,  $n^{4}$  ,  $n^{4}$  3 在"预设"选项组中选择要使用的分栏格式。  $4$  we must a must a must a must a must a must be  $\frac{u}{\sqrt{2}}$  5 单击"确定"按钮。  $3$  $1$  $2$   $\frac{a}{2}$   $\frac{a}{2}$   $\frac{a}{2}$   $\frac{a}{2}$   $\frac{a}{2}$   $\frac{a}{2}$   $\frac{a}{2}$   $\frac{a}{2}$   $\frac{a}{2}$   $\frac{a}{2}$  $\frac{1}{2}$ ,  $\frac{1}{2}$ ,  $4.$  $1$  $2$   $\frac{a}{2}$   $\frac{a}{2}$   $\frac{a}{2}$   $\frac{a}{2}$   $\frac{a}{2}$   $\frac{a}{2}$   $\frac{a}{2}$   $\frac{a}{2}$   $\frac{a}{2}$   $\frac{a}{2}$ 箭头,从下拉列表中选择"连续"分节符。  $5 \thinspace$ 

 2 切换到功能区中的"页面布局"选项卡,在"页面设置"选项组中单击"分栏"按钮右侧的向下箭 ,  $\mu$ ,  $\mu$ ,  $\mu$ ,  $\mu$ 

<<电脑办公Windows 7+Office>>

Windows 7+Office 2010

## << Windows 7+Office>>

本站所提供下载的PDF图书仅提供预览和简介,请支持正版图书。

更多资源请访问:http://www.tushu007.com